# **I N F <sup>O</sup> <sup>C</sup> <sup>U</sup> <sup>S</sup> The Newsletter of The Indian River Photo Club 2010 March**

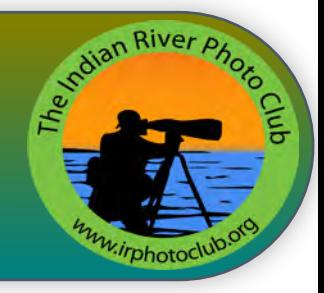

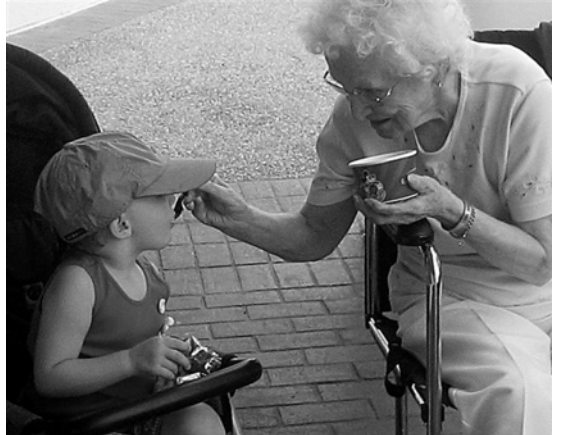

### First in more than one way!

Our first photograph "in" was the black and white<br>
submission by Roger Sobkowiak. The picture was titled<br>
"Love Story", this picture told a story of great love, as do many of ur first photograph "in" was the black and white submission by Roger Sobkowiak. The picture was titled "Sharing" and under our theme for the month which was Roger's photo submissions.

Love can be expressed in so many ways as was evident by the range of subjects that our members covered. It was unfortunate that we had so few entries, but as usual, quality was evident as was the thought put into the selection of each entry.

We would like to share the comments that Roger sent in with the

photograph, because this photograph epitomizes the enduring depth of family love and kindles memories in all of us.

> *"The photo "Sharing" is of my mother at age 95 sharing with her grand daughter who is five......I took it seven months before her passing. The family had gathered at Disney for our every three year gathering. "* e de la contradición de la contradición de la contradición de la contradición de la contradición de la contrad

The photograph above, "Sharing" by Roger Sobkowiak was awarded the 3rd place ribbon in Class A, Monochrome

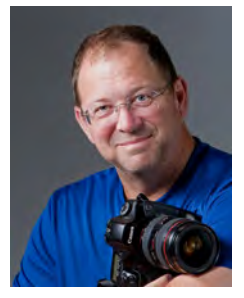

### President's Snapshot **Resident's Snapshot**

Our club is continuing to<br>
expand with new member<br>
joining every week and<br>
almost everyone of them is seeking ur club is continuing to expand with new members joining every week and knowledge on how to take better photographs. One of the best ways

to gain knowledge is to get out there and use your camera and to that end we have a lot of photo opportunities listed on the Indian River Photo Club meetup calendar. We have also had two extremely well attended digital camera workshops at McKee Gardens and have an upcoming workshop geared to DSLR camera at McKee Gardens on March 13th (call 772- 794-0601). Another great educational opportunity which I highly recommend is to attend the Johnson Photo Imaging seminar with George Lepp on April 17th (see last month's newsletter for details). I was privileged to hear George a couple of years ago and can personally recommend this seminar.

 We also try to have informative programs at each month's meeting and this month is no exception. Wallace Weeks will be giving us a great program that requires a little more time than the usual 30 minutes, so we are asking all members to come at 6:30 for the March meeting.

 I look forward to seeing everyone at the upcoming meeting and hope that you take advantage of several of the upcoming photo opportunities. Also if you haven't taken a few minutes to join our meetup group do so now by visiting www.members.irphotoclub.org and JOIN NOW.

Happy Trails,

Pat Rice - president@irphotoclub.org

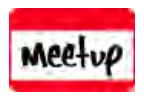

Please consider the environment before printing out this newsletter

### **Unforgettable Faces** This month's photo subject.

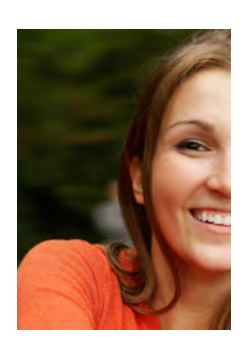

We we that sounds very easy,<br>doesn't it? But wait a<br>what the word face really means. Do ow that sounds very easy, doesn't it? But wait a minute and let's look at not jump to conclusions!

We always presume that "face" refers to ourselves, the human. The front part of the head which includes the

forehead, eyes, nose, mouth, cheeks and chin. However that is not necessarily so.

A face can be the front part or surface of anything, like

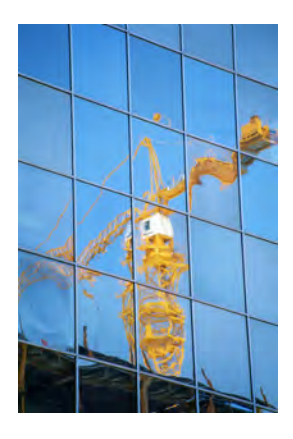

a coin for instance. The edge of a cutting tool is referred to as the "face", as is a coal seem that is being mined.

A face is a cast of features, any special appearance or expression of the countenance. It can be a look, or configuration, or boldness or effrontery, or just presence.

It can also mean to meet, to face someone or be in front of or opposite to someone or something.

We can "face" something when we cover something

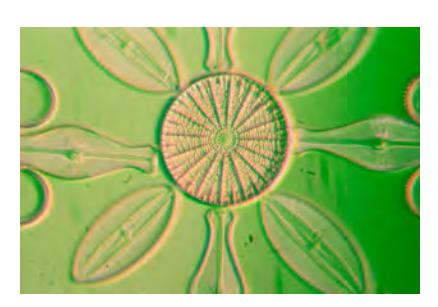

(say a wall) by putting on a surface or additional covering on a particular thing. Playing cards have a face, a ladies dress has a face and also value can have a face!

So you see, an "Unforgettable Face" can be many things.

Now the challenge is, *can you express an "Unforgettable Face" in an unforgettable way photographically?*

Best of luck this month and let's enjoy the competition as always!

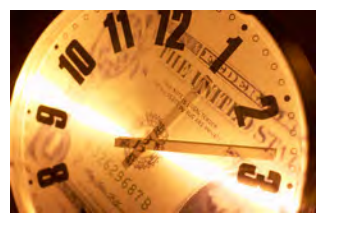

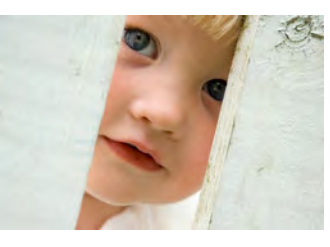

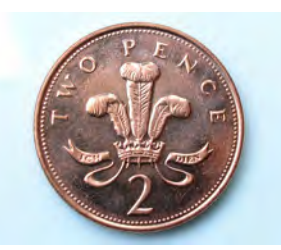

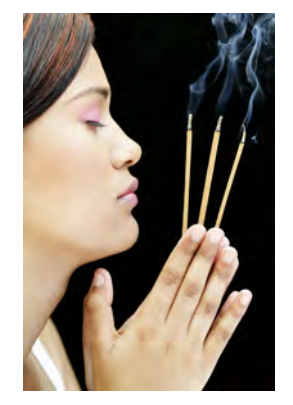

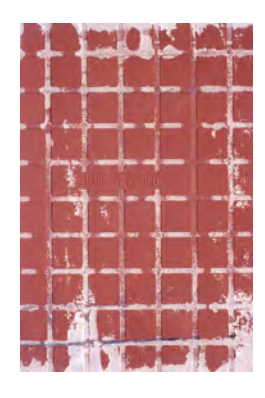

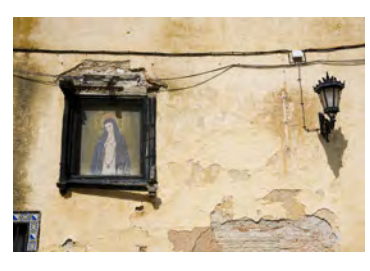

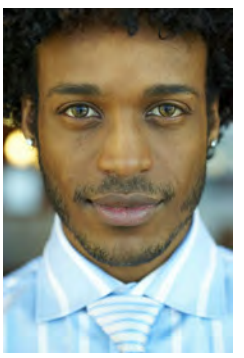

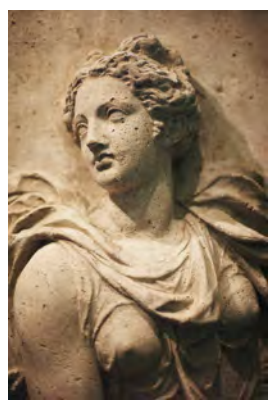

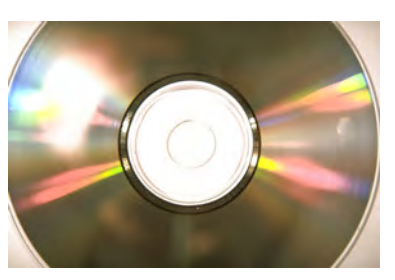

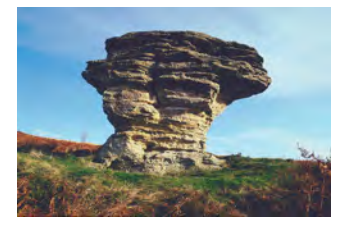

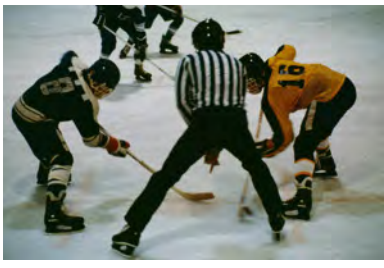

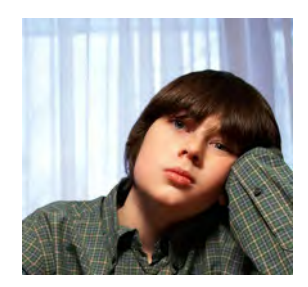

### Time and Photo Files

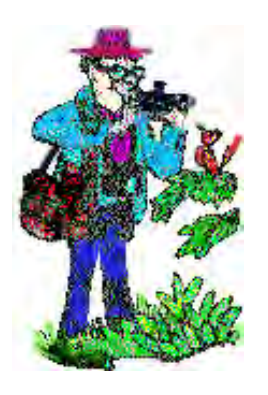

**A** though the world seems<br>be whirling around mucl<br>things really haven't changed. In lthough the world seems to be whirling around much *Kaster than in years past,* 

order to do something properly, you have to take the time to do it properly.

 One of the most common problems that newto-digital and amateur photographers face is organizing and finding files. And the most common reason we have problems is that we don't take the time to figure things out. So, in an effort to jump start the learning, I have a few tips to help ease your workflow.

 First, when you plug in your camera or card, slow down a bit and read what the little boxes popping up have to say. These automatic features of programs like Kodak Easyshare (not at all easy!), Picasa, and Elements/Photoshop will give you clues as to where your files are being placed. If not evident, when the program opens, look for a menu item (usually under an item at the top of the page in a tool bar) like 'Preferences', 'Options', or 'Folder Manager', which will list where your photo files are being saved. Nowadays, almost everything is saved to a My Pictures folder in My Documents (XP) or under Favorites and the computer name (Vista).

 So, now you want to take a few pictures and copy them to a memory stick, or maybe attach a picture using gmail or yahoo. How do you find the My Pictures folders.

 The most powerful organizational tool invented by Billy Bob Gates and used in Windows is called Windows Explorer. It uses several very easy features to move and copy files including Apple's Drag and Drop features. This means you can click on a file and drag (left click and hold) it to another folder and drop it (release mouse button).

 I always have Windows Explorer in several places including my desktop. To get it there, if you don't have it (it looks like a folder), minimize your windows and programs, click on Start, then All

By Dr. Len S. Hood

Programs, then Accessories, then right-click (and hold) on Windows Explorer and drag it over to your desk top. Release the mouse button and a menu pops up. Choose Copy Here, and voila, you have a Windows Explorer Icon on your desktop. If you don't, bloody well slow down, read, and do it again!

 Afterwards, double click on the Explorer icon and it'll open. On the left side you'll have My Documents (XP) or Favorites and a list of folders on your computer. By clicking on a folder in the left pane (double-click if it's in the right pane) it'll open the folder. Now you have to think of your physical desktop, I mean your real desktop with the mound of papers and unpaid bills on it. How do you move a paper (file) from one place to folder to another. you pick it up and move it. The same applies in Windows Explorer.

 You left click and hold on a file or photo file and drag it to another folder, and it moves the file. For more options, you can click once on a file in the right pane of Windows Explorer to highlight it. In XP, click on Edit in the top toolbar and you'll see you can copy it, rename it, etc. In Vista, click on Organize and you see the same options.

 Now, when you plug in your memory stick notice that an automatic list of menu choices opens up. Slow Down! Read your choices and if Open Windows Explorer folder is one of them, click it. By reading the options listed and trying to navigate around, you'll see that you can drag and drop files onto the memory stick (usually listed as a drive, such as 'Drive E' under 'My Computer'). Or, you can use the top toolbar item such as Edit/Copy. you can also right-click on a file or folder and similar options such as Copy or Move will be available.

 Take some time and explore this and you'll see that you can make and rename folders and really get organized.

 If you have any trouble, you can email me at drlenshood@gmail.com and I'll get back to you.

### **IRPC MONTHLY CONTEST AWARD WINNERS**

#### **FEBRUARY 25, 2010**

#### *CLASS A:*

#### **Color: (14 pictues)**

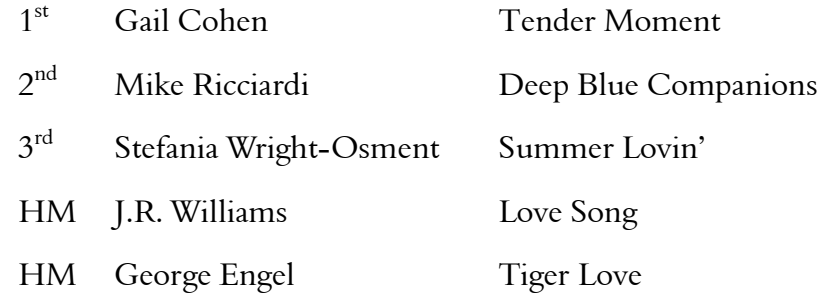

#### **Monochrome: (7 photos)**

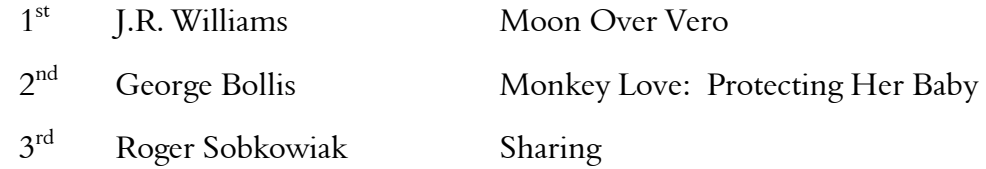

#### **Special Techniques: (4 photos)**

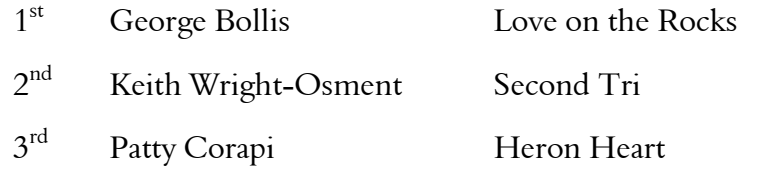

#### *CLASS B: (9 pictures)*

#### **Color:**

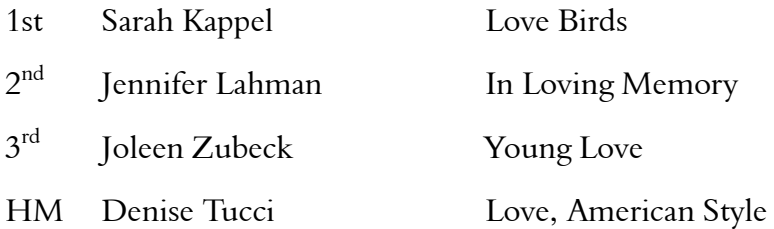

#### **Monochrome: (6 photos)**

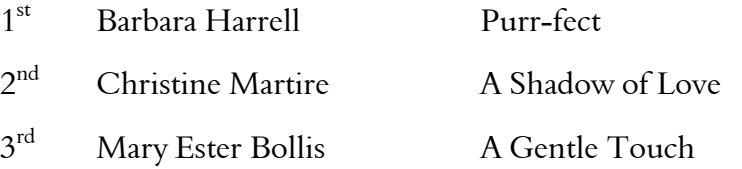

#### "Love Story" Award Winners February 2010

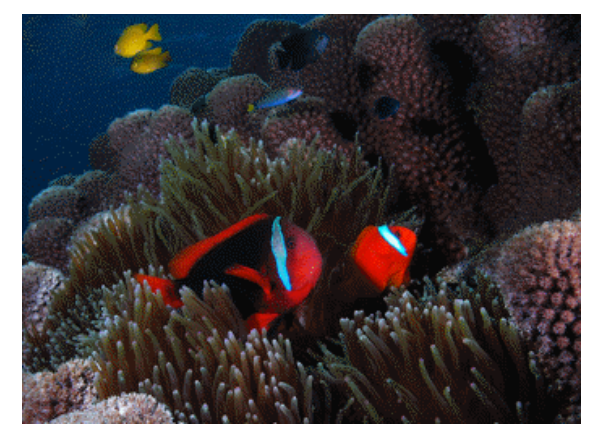

"Deep Blue Companions" By Mike Ricciardi, Class A, Color Second Place

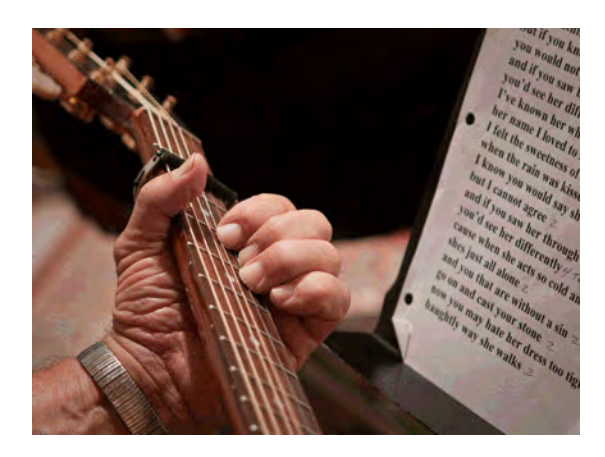

"Love Song" By J.R. Williams, Class A, Color Honorable Mention

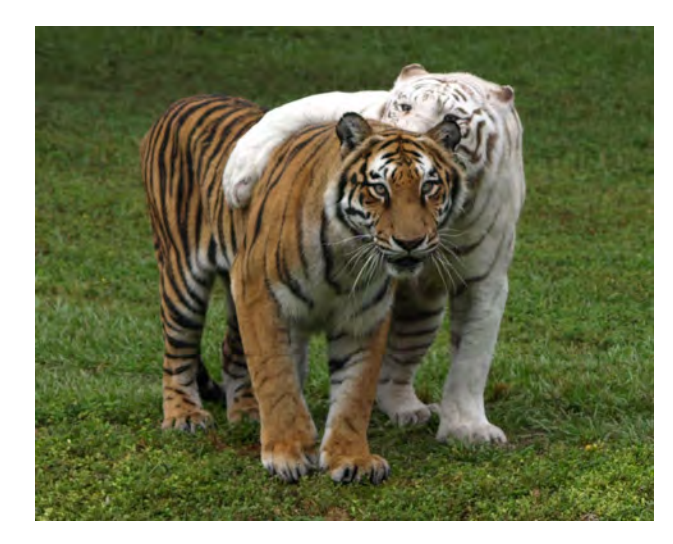

"Tiger Love" By George Engel, Class A, Color Honorable mention

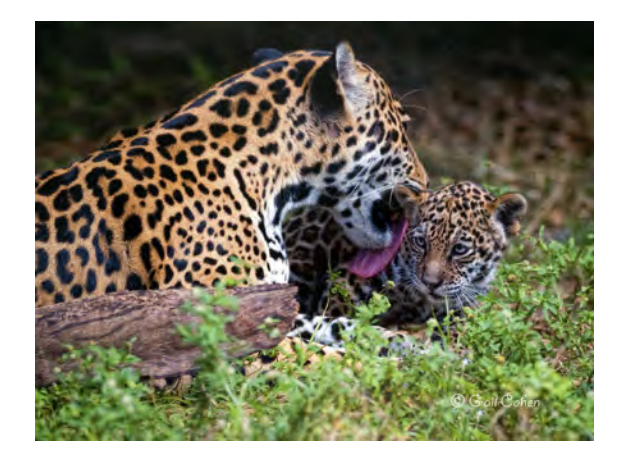

"Tender Moment" By Gail Cohen, Class A, Color First Place

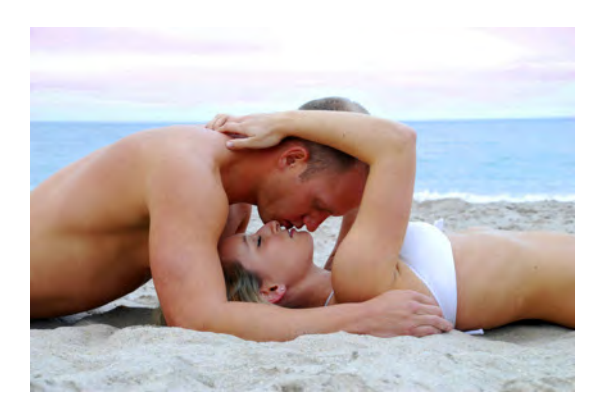

"Summer Lovin" By Stefania Wright-Osment Class A, Color, Third Place

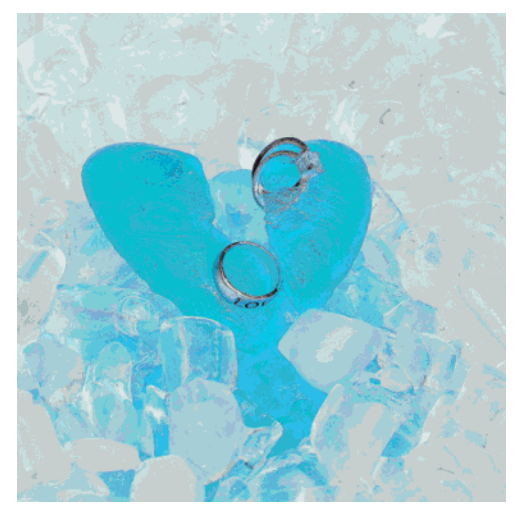

"Love on The Rocks" By George Bollis, Class A, Special Techinques First Place

#### "Love Story" Award Winners February 2010

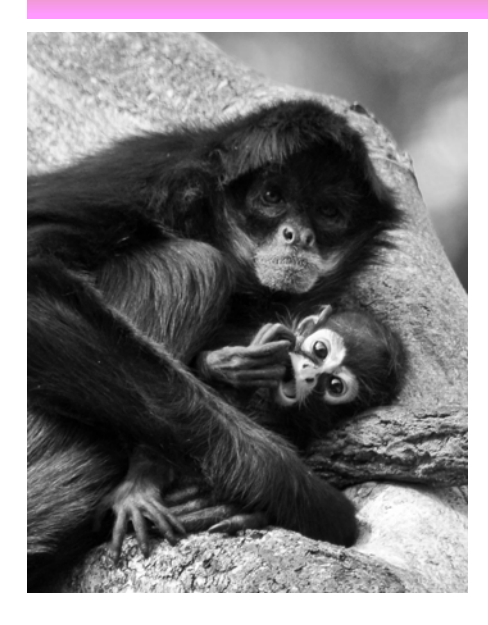

"Monkey Love, Protecting her Baby" By George Bollis Class A, Monochrome Second Place

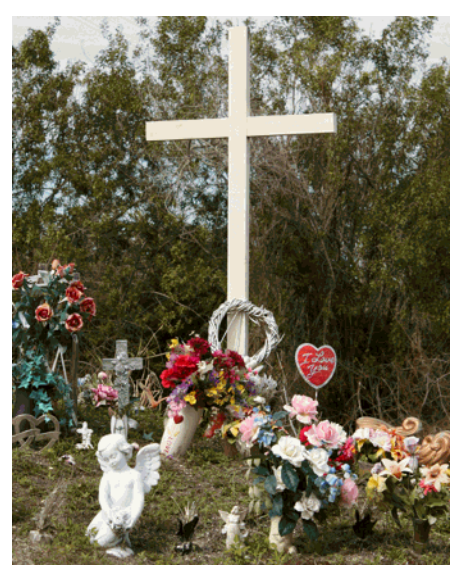

"In Loving Memory" By Jennifer Lahman, Class B, Color, Second Place

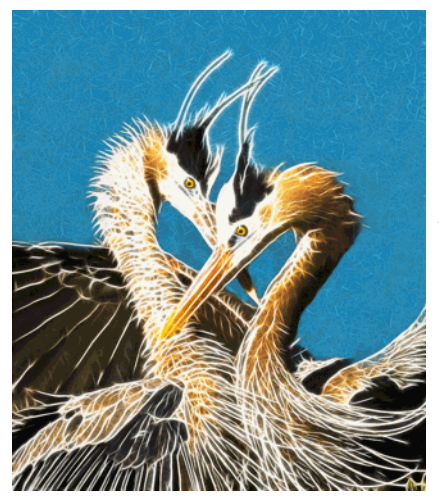

"Heron Heart" By Patty Corapi Class A, Special Techniques Third Place

> "Second Tri" By Keith Wright-Osment Class A, Special Techniques Second Place

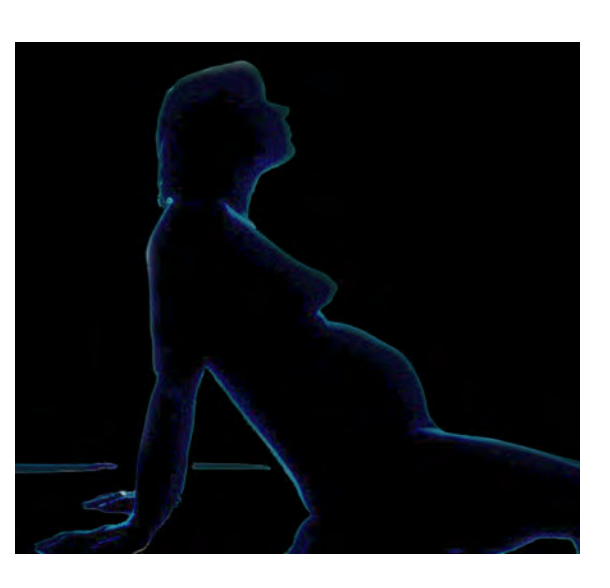

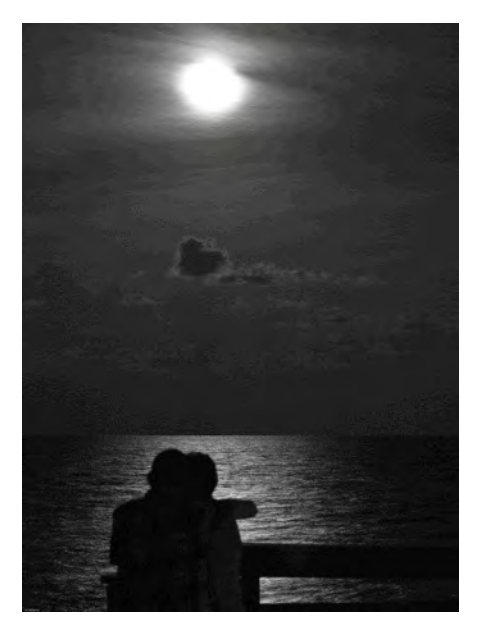

"Moon Over Vero" By J.R. Williams, Class A, Monochrome First Place

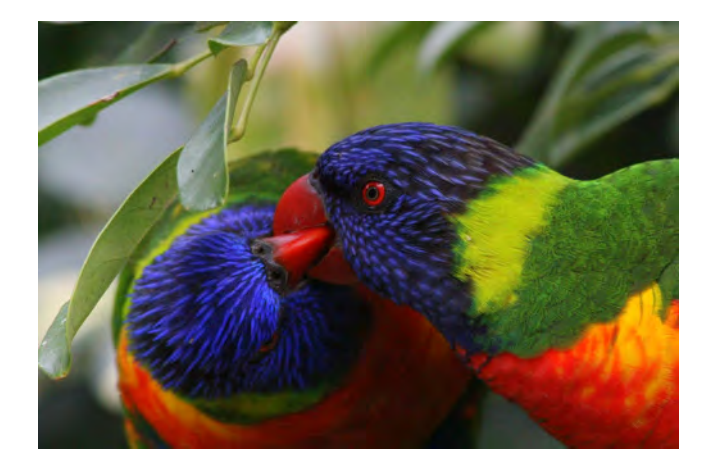

"Love Birds" By Debra Kappel, Class B, Color Second Place

### "Love Story" Award Winners February 2010

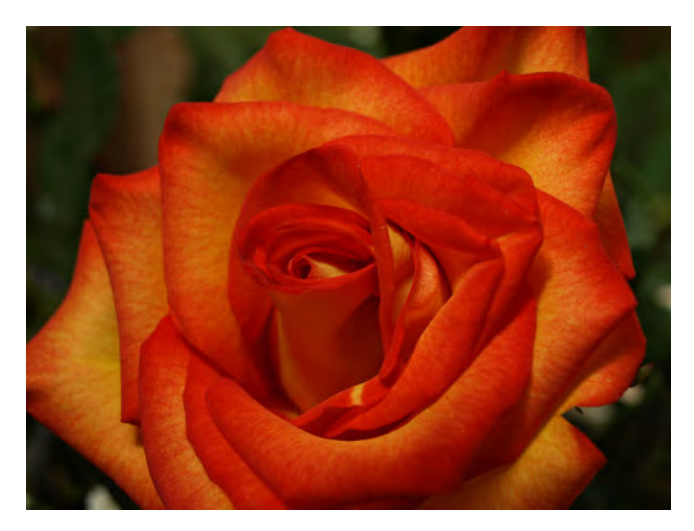

"Love American Style" By Denise Tucci, Class B, Color Honorable Mention

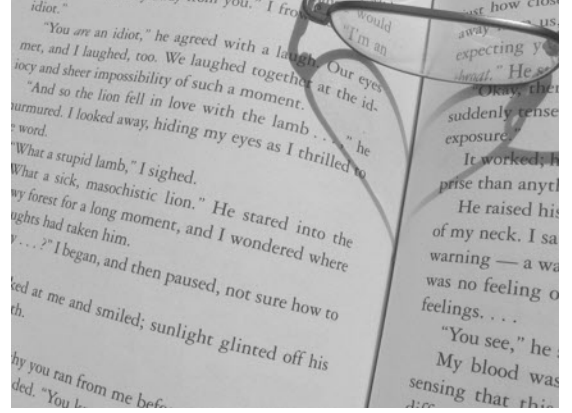

"A Shadow of Love" By Christine Martire, Class B, Monochrome Second Place

"Young Love" By Joleen Zubeck Class B, Color Third Place

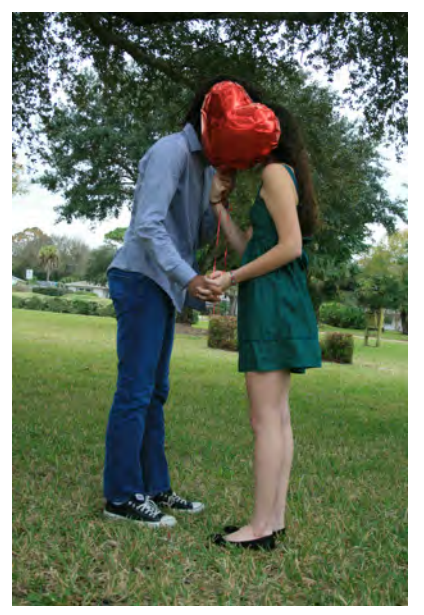

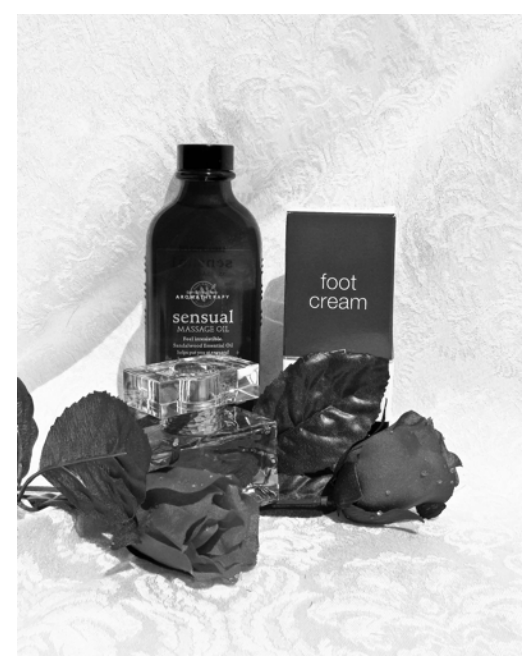

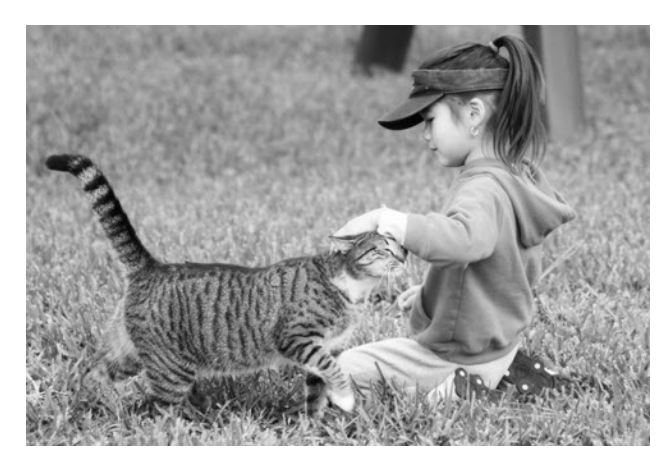

"Purfect" By Barbara Negreira-Harrell Class B, Monochrome First Place

> "A Gentle Touch" By Mary Ester Bollis Class B, Monochrome Third Place

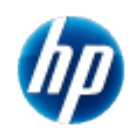

**HP Learning Center News** *A site worth visiting & investigating*

A great on line learning center with a wealth of knowledge available to our members.

W knowledge and photographic ability. Hewlett -Packard has numerous courses available on line 24 Many of these are designed to help you with your photography, and, they are FREE!<br>This is a most convenient way to learn. Do e find that our members are frequently requesting information on how to improve their camera knowledge and photographic ability. Hewlett -Packard has numerous courses available on line 24/7. Many of these are designed to help you with your photography, and, they are FREE!

annoying the cat or dog!

The sessions are very well presented and some are quite concise lasting from 5 minutes to 20 minutes. There are also courses on other subjects and several computer programs too. To sign up and enroll is easy and you can do it any time! You do not need to be a user of HP products.

www.hp.com/go/learningcenter

Here are two areas you might be interested in.

#### Professional digital photography made simple

Want to get better results from your digital camera? Improve your photography skills so you can capture professional-quality digital photos.

#### Digital photography

Maximize your digital photography potential with new techniques and skills. **17 classes in all!**

For instance here is a summary of the class "Beyond basics: fundamental photography techniques"

#### **Class over view**

Want to take your digital photography to the next level by learning how to take better architectural, portrait, macro and black and white photos? This class encourages you to train your eye so you can apply classic, artistic photography effects and techniques to your own photos. Throughout the class, you'll learn tips and secrets that professional photographers use to capture great shots.

#### **Lesson 1: Portrait photography techniques**

Do you want to take better portraits? Find out how to use light, backgrounds, depth of field, lighting and portrait photography poses for great results. This lesson guides you through techniques that pros use to achieve high-quality portrait photos.

#### **Lesson 2: Architecture and landscape photography techniques**

Nature, landscape and architecture photos can be boring or breathtaking, depending on how you shoot them. A large part of capturing such photos is learning how to view the scene. Find out how to take photos that will wow anyone who sees them.

#### **Lesson 3: Black and white photography techniques**

Think of the stunning black and white landscapes and portrait photos you've seen and you're bound to agree—shooting in black and white gives photos an ageless feel. This lesson introduces you to some techniques for great taking black and white photos.

#### **Lesson 4: Understanding macro photography**

There are so many things in our world you want to get close to and photograph. Find out how to set up your shot, get the most from your zoom lens, control depth of field and use close-focus for effect.

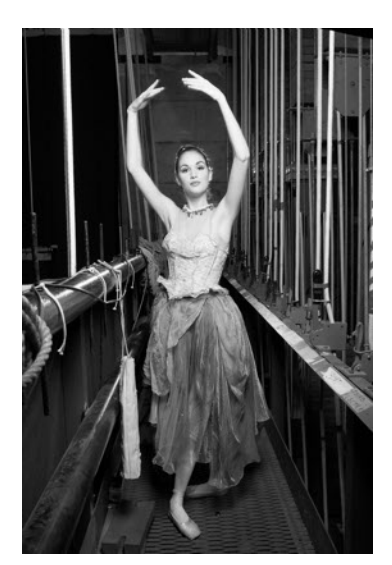

## Monthly Photo Contest Themes

#### Your help is requested

The time is quickly approaching for the selection to be made of what themes the clue will use next year for our monthly competitions.<br>The Executive Committee has requested input from our members for suitable themes and he time is quickly approaching for the selection to be made of what themes the club will use next year for our monthly competitions.

also your suggestions regarding them. Your comments and ideas will be greatly welcomed and should be submitted to our Club Secretary, Hazel Lacks, by e-mail at:

#### hazellacks@bellsouth.net

These should be submitted within the next four weeks, so that the committee can deliberate about them and notify the cub what topics our members should be putting in their camera "sights" during the vacation months later this year.

#### Photo Themes for the remainder of this year

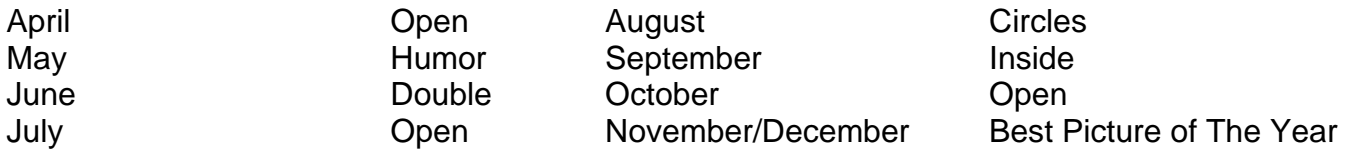

### DUES are PAST DUE

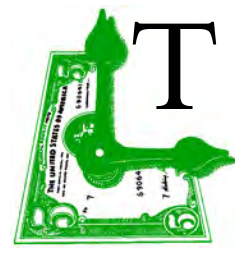

he annual dues for club membership are now considered to be PAST DUE if you have not yet paid them..

We are now in the third month of the year and many members have still not managed to get their membership payments into the treasurer, who............reluctantly, he says, may have to start removing names of those in arrears from the membership list, e-mail addresses and do other nasty things that happen when the bill collector comes "a knocking"!

The club also needs the income to keep paying its bills with the city etc., and making sure the budget does not have a shortfall!

If you have already taken care of this matter, it is greatly appreciated, and the treasurer thanks you.

### The Next meeting is on the 25th of March

**Starts at 6.45 PROMPTLY**

#### **Please take note**

 Our presenter needs extra time to cover his subject thoroughly so it is suggested that you arrive at the meeting location at **6.30 pm.** so he is able to be speaking to us without interruptions and other disturbances!

 This early arrival will give you adequate time to enjoy your snacks before the meeting, while chatting with fellow members, and also, if you are a competitor, time to set up your photographs to your satisfaction.

 Wallace Weeks will be our presenter who will talk to us about a critical photo subject, "the use of simplified lighting".

 Wallace has spoken to the club before (not on this particular subject though) and it is certain you will learn a lot from his excellent presentation.

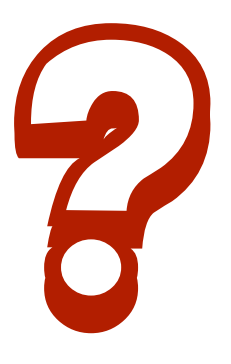

# **Cars. Trucks. & Motorcycles**

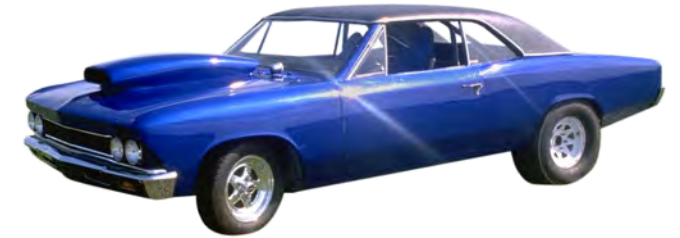

W hat an opportunity for our members<br>interested in photographing the elements<br>Indian River Chamber of Commerce is presenting a hat an opportunity for our members interested in photographing the elements of old and modern road transportation. The show called "Rides" at the Indian River County Fairgrounds on May 22nd featuring Automobiles and Motorcycles, old, new, and antique brought together in

one show. This should provide a plethora of subject

could

matter, for members to test their skills in taking studies in shapes and forms. There will be great chances for "real" people and "character" shots too. Mark your calendar It

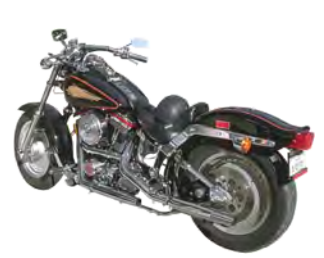

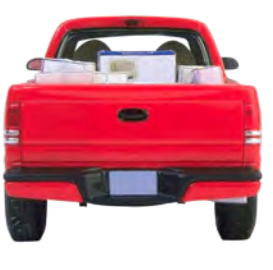

For more information you can call 772-567-3491 ext 116

be a great day out!

### **36th annual SUN 'n FUN International Fly-In & Expo.**

2010 fly-in dates are April 13-18 (Tuesday - Sunday)

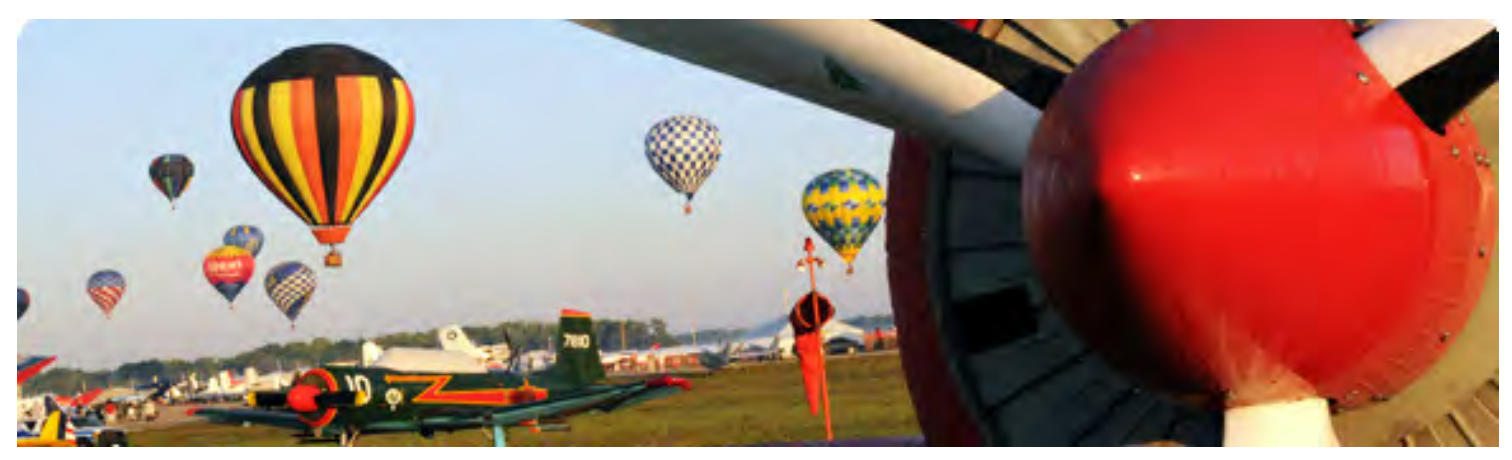

Very year<br>
so for the<br>
globe. A<br>
experience ever. very year the City of Lakeland and the Lakeland Linder Regional Airport hosts this event, and have done so for the past 36 years. The Aviation Year Starts here and people gather in Lakeland from around the globe. All segments of the aviation community are represented and they come to enjoy the best"*fly-in"*

Photo Club members interested in aviation and aviation photography can have a series of field days at this show. With Piper Aircraft located here in Vero, many local residents make this an annual trip as does the editorial staff.

With so much to see and do, including almost 5,000 static display aircraft, and over 500 commercial exhibits your photo opportunities are endless. You will make some great shots for certain.

Your ticket includes admission to the *Florida Air Museum at SUN 'n FUN,* which is open to the public year-round, along with the more than 450 educational forums and hands-on workshops.

 For prices of admission and other details go to: http://www.sun-n-fun.org A few miles to the east of Lakeland, just outside Polk City and adjacent to Interstate 4, there is also a "Splash In" at the Orlampa lake side facility of "Fantasy of Flight". There, a wide range of float aircraft can be seen, inspected, watched and photographed up close and noisy!

http://www.fantasyofflight.com/

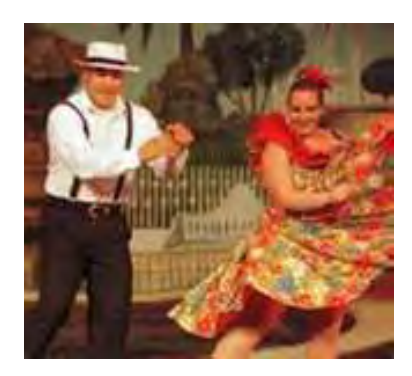

### *THE SCJH LATIN FESTIVAL*

*A CHARITY EVENT COMES TO THE INDIAN RIVER COUNTY FAIR GROUNDS IN VERO BEACH, FLORIDA APRIL 10, 2010. www.SCJHLatinFestival.org*

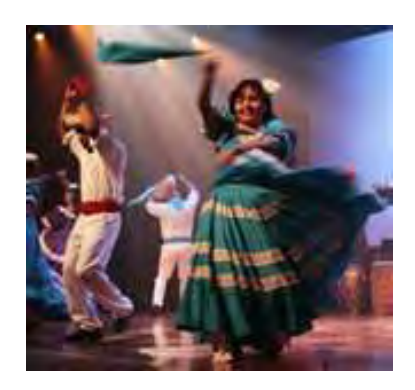

This prom he Sebastian Charter Junior High Latin Festival, April 10, 2010, promises this to be an exciting event. The first of its kind held at Indian River County Fair Grounds in Vero Beach, Florida. The best in Latin Film, Food, Music and Dance featuring the finest musicians of Puerto Rico.

This promises to be a great photo opportunity for cultural and people pictures. Any members attending are

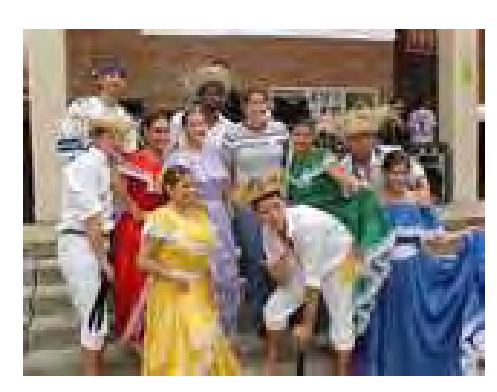

asked to donate some of their photographs for future promotional use if they so care.

Amongst the activities will be:

Free Latin dance lessons at the festival grounds on the 50 by 50 foot outdoor dance floor, specially designed for the days many dance performances.

A full array of cuisine and culture will

be available along the festival's vendor row with boutiques and kiosks offering food and merchandise.

The SCJH Latin Festival is a charity event benefiting several local charities including the Sebastian Charter Junior High School, Pelican Island Audubon Society, Boys & Girls Club of Indian River County, the Sheriffs

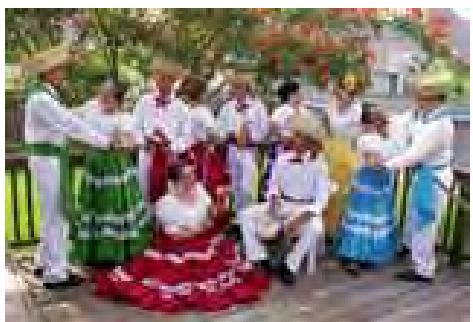

Youth Ranch, the Gifford Youth Activity Center, and the Substance Awareness Council of I.R.C.

To purchase tickets now or find out more information, go to www.scihlatinfestival.org.

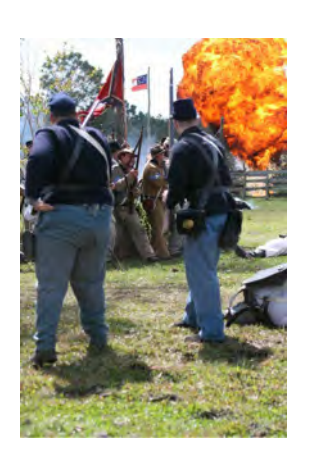

### **Fabulous Photo Ops at this Re-enactment/not to miss!**

#### **March 26, 27, 28, 2010.** The 17th annual Battle at Narcoossee Mill. St. Cloud Fla.

 Located just southeast of Orlando by Kissimmee/St. Cloud. The Battlefield is on 150 acres of open and wooded land on the shore of East Lake Tohopekaliga. The park is located at 4700 Chisholm Park Trail, St. Cloud, Florida 34771. Take Hwy 192 West from I95 in Melbourne to Hwy 15.(about 30 miles+). Go 2miles North on Hwy 15, look for the park sign to the left. **GPS position: N28.16.448 W081.15.020**

# HELP, please help! Fellow members might need some!

The Executive Committee is asking for volunteers amongst our members who would like to mentor other members on a one-on-one basis regarding difficulties they might be having learning about their camera and the use of it.<br>M he Executive Committee is asking for volunteers amongst our members who would like to mentor other members on a one-on-one basis regarding difficulties they might be having learning about their camera and the use of it.

newer camera find ourselves "out on a limb" when trying to figure out the new layout and configuration of the camera. This difficulty often comes with age and it is very frustrating!

Every time the writer figures out how to work the cell phone, it is time for a new one, and the problems start all over again! You probably know the feeling! Written instructions seem to be in a strange language too! We have members who can learn quickly other than by trying to figure out the manual! Hands on works! If you are interested in helping a fellow member, please e-mail our club president who will take it from there.

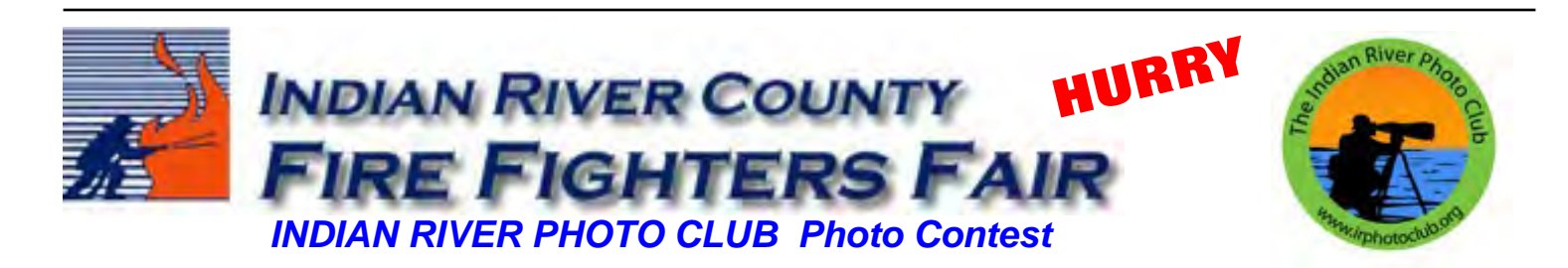

The Fire Fighters Fair and the Indian River Photo Club would like to invite all photographers residing in Indian River, St. Lucie and Brevard Counties to submit their photos in this contest. Exhibitors in this contest will be eligible for ribbons and award money.

#### **AWARDS:**

Cash Award in each division /each class.

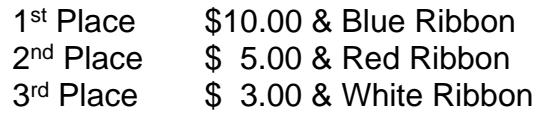

#### **DIVISIONS:**

Youth 12 years of age and younger Young Adult 13 years of age through High School **Graduation** 

- Entries should convey this year's fair theme:
- *"Fun In Your Own Backyard"* Each entry must be appropriate to the published theme and be in one of the following categories: Color Prints, Monochrome

Prints, or Special Technique Prints\*

- · Prints must be at least 8"x 10"; maximum outside matt size is 11" x 14"
- Prints are to be mounted on mat board or foam board and matted but *NOT* framed
- Photographs deemed to be in poor taste will not be accepted.

Adult 18 years of age and older

Contest is divided into three Classes:

- Class 1: Color Prints
- Class 2: Black & White / Monochrome
- Class 3: Special Techniques\*
- **ENTRIES**
	- · The identity of the photographer *should not* be visible on the face of the picture or mat
	- Prints must have the photographer's name, address, phone number, division, class and the title written on the back of the mounting
	- · Special Technique submissions *must* have the original image(s) affixed to the back of the submitted photograph.

Pictures must be the work of the entering photographer

#### *Photo Contest (continued)*

- Pictures must have been made within the past two years, and must not have won an earlier award in any contest or exhibit, anywhere.
- No gate admission tickets will be issued to exhibitors.
- · Each photographer may submit only one entry per class, a maximum of three.
- PURCHASE PRIZE: The Firefighter's Fair will pay \$50.00 for a photograph of its choice. Entrants **NOT** desiring to sell should mark NFS on the back of the entry.
- · Decisions of the judges shall be final.

\*The Special Technique category includes out of the ordinary techniques and digitally altered images of any subject. It applies to both film and digital images. It shall include any image that has been substantially altered from its original form using digital image editing techniques. Substantial alteration includes such actions as: printing with multiple layers, adding, removing or rearranging elements of the picture, use of digital filters that alter the texture of the image, color substitution, etc.. Images that incorporate double exposure, time lapse, hand tinting, etc., should be entered in this category.

It does not include normal imaging processing by digital means, such as cropping, dodging, burning, or contrast or density control. Photographs that have captured with a digital camera or film images that have been printed using a computer and printer are not considered differently than film images that may have been processed in conventional darkroom techniques, unless they have been substantially altered as described above.

#### **Procedures**

Entries must be submitted to the Main Fire Station #1 located at: 1500 Old Dixie Hwy. Vero Beach, FL March  $8<sup>th</sup> - 11<sup>th</sup>$ , 8:00 am to 4:30 pm with a completed Entry Form found at www.firefightersfair.org No entry fees will be charged, but an entry form listing the photographer's name, class, category, and picture title must accompany each entry.

**Your Club Executive Committee Members** 

Photographers will pick up their entries at the end of the fair at the Main Fire Station #1 on March  $22^{nd} - 24^{th}$ , 8:00 am to 4:30 pm.

If you should have any questions please email: irphotoclub@gmail.com or call Kelly Ward at 772-633-8054.

#### *www.firefightersfair.org*

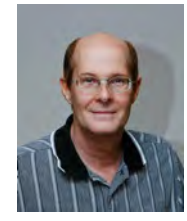

Bill Menzies is in charge of monthly programs firstvp@irphotoclub.org

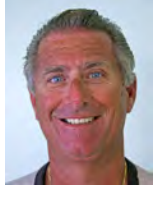

Mike Ricciardi is handling exhibits secondvp@irphotoclub.org

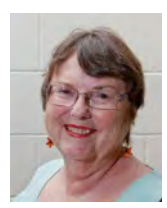

Hazel Lacks club secretary secretary@irphotoclub.org

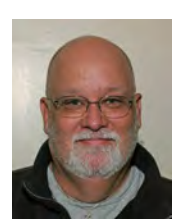

 David Garrett is now assisting Patrick Rice with our website website@irphotoclub.org

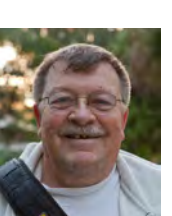

Bob Randall is handling our meetup group meetup@irphotoclub.org

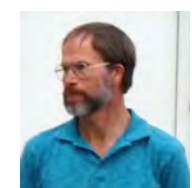

Curtis Jensen club Treasurer treasurer@irphotoclub.org